## SAP ABAP table /AIN/ACTX\_WMHUMOVE\_HLACRH\_STR {Copy of /AIN/HU\_LOGAREA\_CH\_RQ\_HU}

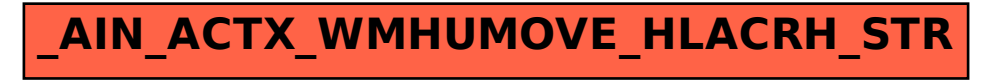